## セラミックス岡山

## **CERAMICS OKAYAMA**

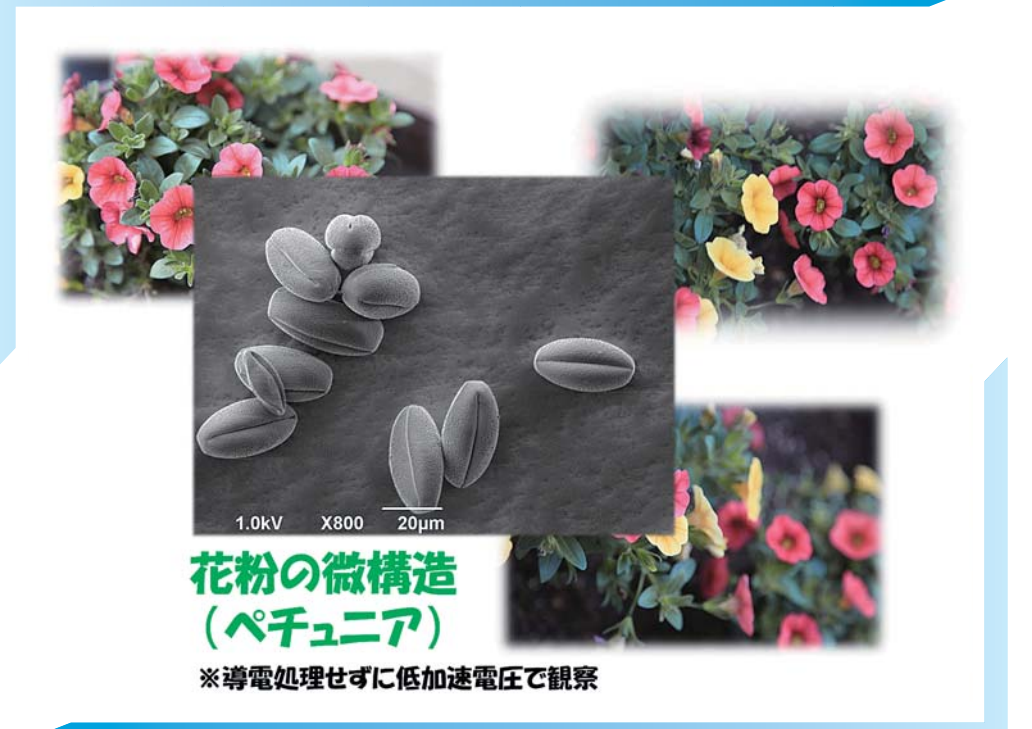

ペチュニア (Petunia) とは南米原産のナス科ペチュニア属に 属する草本の総称。ペチュニアの花言葉は、「あなたと一緒 なら心がやわらぐ」「心のやすらぎ」です。

## **CONTENTS**

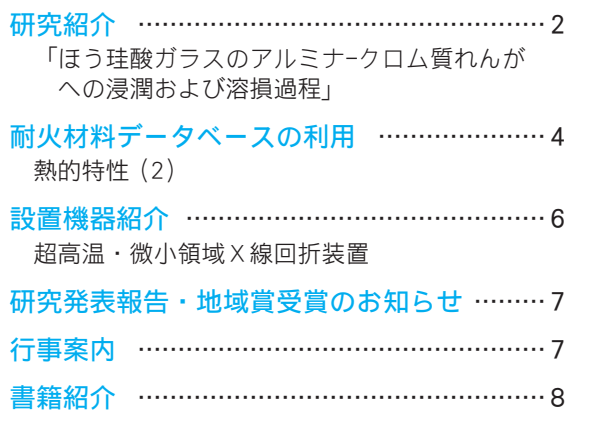

OKAYAMADU CERAMICS **CENTER THE** 岡山セラミックスセンター  $23 - 3$ 

2015